# *Introduction au Web*

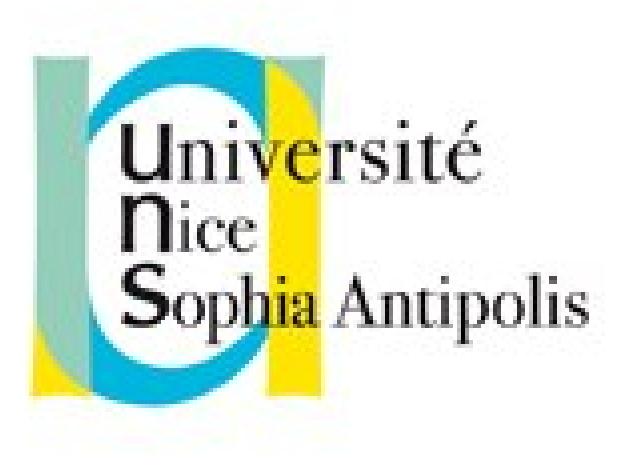

### **Andrea G. B. Tettamanzi**

Université de Nice Sophia Antipolis Département Informatique andrea.tettamanzi@unice.fr

### *CM - Séance 3*

# **CSS 2**

## *Plan*

- Introduction à CSS2
- Principe de fonctionnement
- Syntaxe
- Valeurs
- Sélecteurs
- Assignation, cascade, héritage

## *Introduction*

- D'un point de vue "conception" (ergonomique et programmation), HTML non satisfaisant.
	- la maintenabilité non aisée, les modifier pour en changer l'aspect complique encore plus
- Les feuilles de style (CSS = Cascading Style Sheet) permettent :
	- Principe en IHM : séparation du contenu de la présentation :
		- Séparation du contenu et de la mise en forme.
		- Modifier facilement l'aspect d'un page ou d'un site sans en modifier le contenu.
	- Cohésion de la présentation tout au long du site (feuilles de style externes).
	- Réduction du temps de chargement des pages.

## *Introduction*

- Correction de certains écueils d'HTML :
	- contrôle des polices, de la distance entre les lignes, des marges et des indentations (sans devoir utiliser de tableaux...)
	- moins de code, mieux structuré, et donc des sites plus faciles à maintenir et à faire.

## *Principe de fonctionnement*

- Le rendu d'une page Web est le résultat de la combinaison de :
	- Un document HTML (structure, contenu)
	- Une ou plusieurs feuilles de style (mise en forme)
- Le document est analysé et transformé en un arbre
- Une feuille de style consiste en un nombre de règles
	- Le sélecteur détermine à quels éléments la règle s'applique
	- Le corps de la règle affecte des valeurs à des propriétés
- L'arbre-document est parcouru
	- Pour chaque node (élément), les règles dont le sélecteur correspond sont appliquées
	- Le résultat est un arbre « décoré »

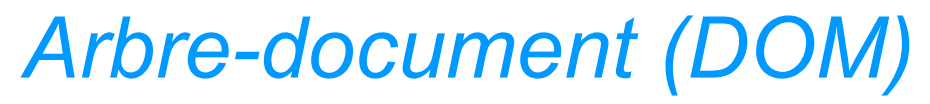

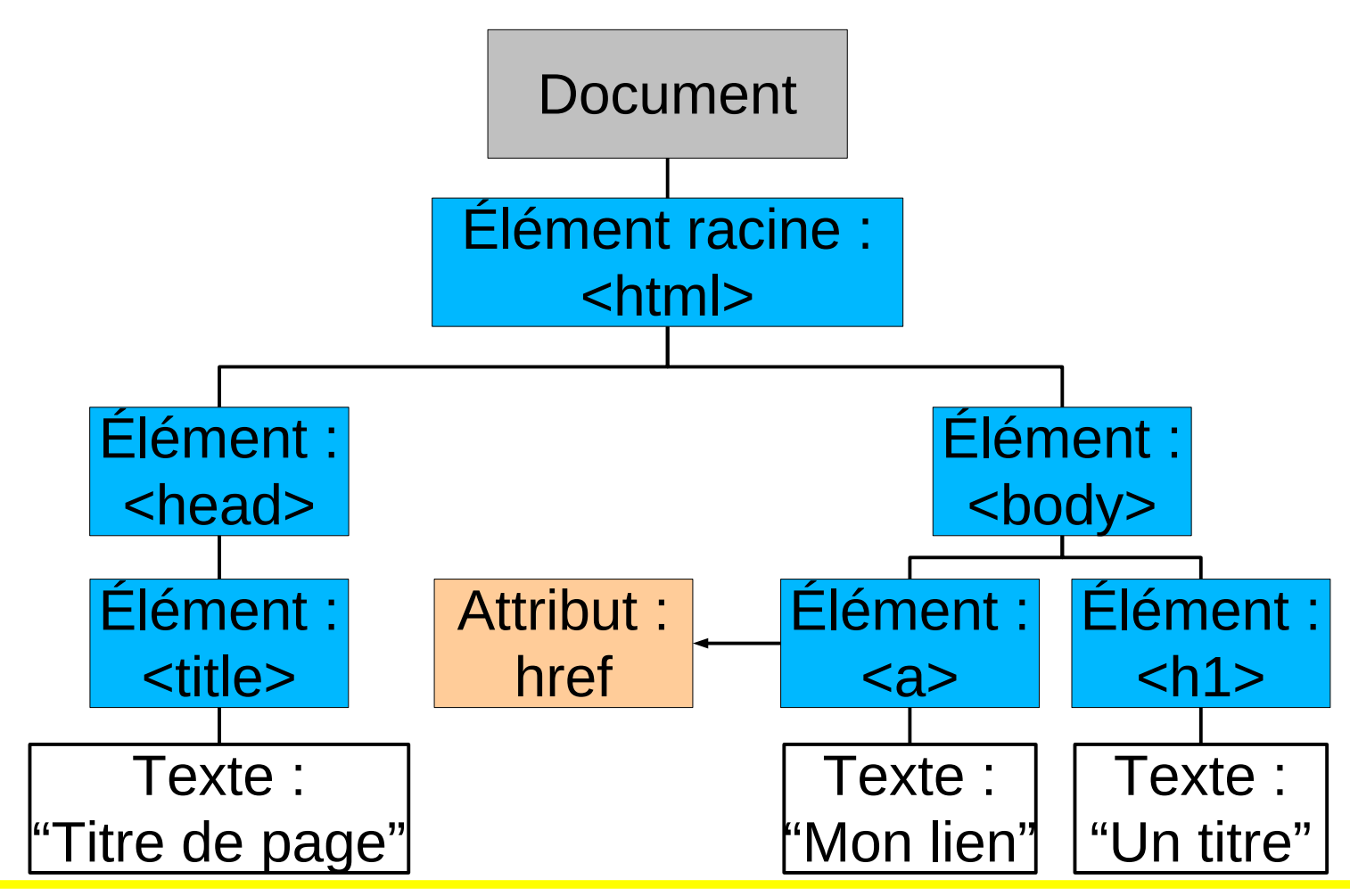

## *Syntaxe*

- Deux types d'instructions :
	- Directives (*at-rules*), « @ » + <identificateur>
		- @import, @charset, @media, …
		- Terminées par « ; » ou par un bloc de déclarations
	- Règles (*rule sets*), <sélecteur> + <bloc de déclarations>
		- Bloc de déclaration : «  $\{ \times +$  <déclarations> + «  $\}$  »
		- Déclaration : <propriété> : <valeur> ;
		- Sélecteur : une expression à base de balises et pseudo-balises
- Commentaires : /\* … \*/
- Tout ce qui est non valide n'est pas pris en compte

## *Exemples*

```
h2 { color: green }
```

```
@import subs.css
```

```
h3:before {
   content: counter(sectno, upper-roman) " - ";
   float: left;
   margin-left: -2cm;
}
```
## *Insertion dans un doc HTML*

- Dans un document, il est possible de donner l'URI (url) d'un fichier externe. La syntaxe est la suivante :
	- <link rel="stylesheet" type="text/css" media="screen" href="fichier.css" />.
- La balise LINK doit être utilisée entre les balises <head> et </head>
- @import "fichier.css", entre les balises <style>…</style
- A l'intérieur du document lui-même (toujours dans la partie entête) par l'utilisation de balises STYLE :
	- $-$  <style type="text/css"> h1 { color: green ;  $\le$ /style>.
- Par définition du style dans une balise
	- <li style="color:red;"> …</li>

## *Valeurs (1/3)*

- Les entiers et les nombres
- unités
	- ABBR. UNIT EXAMPLE NOTES
		- cm Centimeters 2.5cm
		- em Ems 3em 1 em equals the font's M
		- in Inches 1in
		- mm Millimeters 25mm
		- $-$  pc Picas 6pc 1 inch = 6 picas
		- px Pixels 96px
		- $-$  pt Points  $72pt$  1 inch = 72 points
		- $-$  ex  $-$  X-heights 2ex 1 x-height = height of « x »
- - -

# *Valeurs (2/3)*

- Les pourcentages (par rapport à... en fonction de la propriété)
- URI (url) : url("http://deptinfo.unice.fr/~renevier/L2/ipw.png")
- Les compteurs
- Les chaînes de caractères :
	- $-$  entre " "
	- Caractères spéciaux : \codeascii
	- $-$  \22 ou \" ; \27 ou \"
	- "bla bla bl a 'bla' bla bla" : valide
- Styles non graphiques :
	- Angles : deg, rad ou grad (feuilles de style auditives)
	- Temps : s ou ms (feuilles de style auditives)
	- Fréquence : Hz ou kHz (feuilles de style auditives)

Andrea G. B. Tettamanzi. 2013 12

# *Valeurs (3/3)*

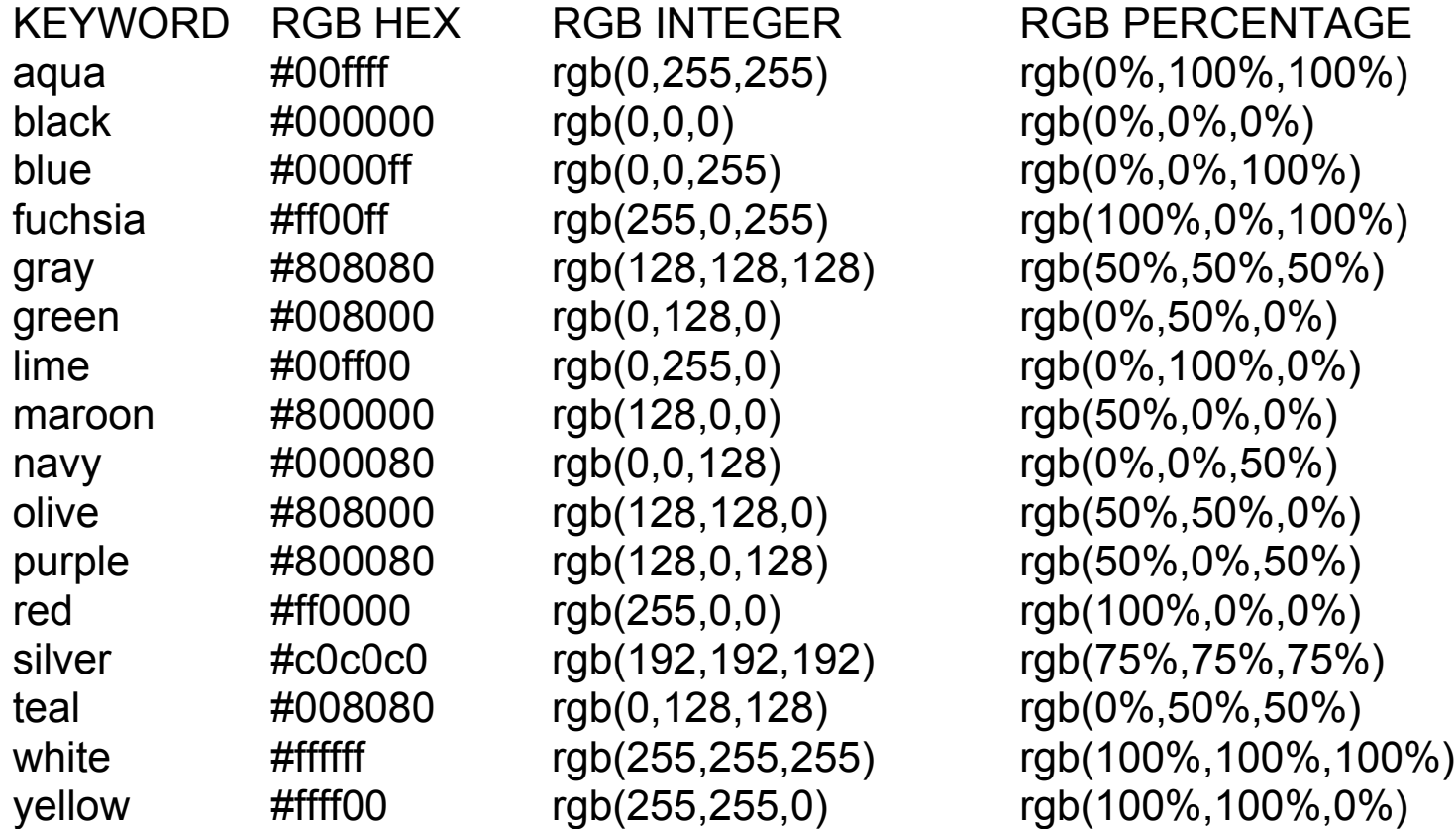

Et plus encore : http://www.w3schools.com/css/css\_colornames.asp

# *Sélecteurs (1/4)*

Pattern **élément** (sélecteur de type)

- tous les éléments « désignés » apparaissent avec le style défini entre { }
- $Ex:$ 
	- p {color: white ; background-color: black;}
	- Écrit le paragraphe en blanc sur fond noir
- 

Pattern **; , e** 

- Regroupe les déclarations
- $Fx$ 
	- H1, H2, H3  $\{$  color: blue; $\}$
	- Les titres de niveaux 1, 2 et 3 sont écrits en bleu
- 

**Pattern <sup>\*</sup> F** 

- tous les éléments (\* veut dire n'importe quel élément) apparaissent avec le style défini entre { }
- $Fx$ 
	- $*$  {background-color: rgb(230,255,230);}
	- Effet : mets le fond en vert
- exemple/selecteurs1.html

# *Sélecteurs (2/4)*

#### • Pattern **élément élément détélément détélément détélément détélément détélérieur déscendant)**

- tous les éléments (en 2ième) contenus dans des éléments (en 1er) apparaissent avec le style défini entre { }
- Ex:
	- p span {color: red ; background-color: orange;}
	- Tous les span dans des p sont écrit en rouge sur fond orange

#### • Pattern lélément.classname**l** (sélecteur de classe)

- tous les éléments « éléments » dont la class (attribut) est spécifiée à « classname »" apparaissent avec le style défini entre { }
- $Ex:$ 
	- p.special {color: white ; background-color: black;}
	- Les paragraphes de class « special » sont écrits en blanc sur fond noir
- Pattern **.classname** (sélecteur de classe)

- tous les éléments dont la class est spécifiée à « classname » apparaissent avec le style défini entre { }
	- $Ex:$ 
		- .special2 {color: white ; background-color: black;}
		- Les éléments de class « special2 » sont écrits en blanc sur fond noir
- exemple/selecteurs2.html

# *Sélecteurs (3/4)*

• Pattern **#id | Allen Contract Contract Contract Contract Contract Contract Contract Contract Contract Contract Contract Contract Contract Contract Contract Contract Contract Contract Contract Contract Contract Contract** 

- L'élément dont l'id (attribut, unique) est spécifiée à "id" apparait avec le style défini entre { }
- $Ex:$ 
	- #special {background-color:#ffffef; border:blue 2px solid;}
	- L'élément définit avec id="id" apparaît sur un fond légèrement jaune et encadré en bleu
- Pattern **| élément > élément |** entre enfant)

- tous les éléments (en 2ième) contenus **directement** dans des éléments (en 1er) apparaissent avec le style défini entre { }
- $Ex:$ 
	- p > span {background-color:#ffefff; border: green 2px solid;}
	- Tout span définit dans un p apparaît sur un fond légèrement violet et encadré en vert
- Pattern **élément + élément** (sélecteur d'enfant adjacent)

- Chaque élément (en 2ième) immédiatement après l'élément (en 1er) apparaît avec le style défini entre {} : les deux éléments ont le même parent
- Ex :
	- p + ul {background-color:#efffff; border-color:red; border-width:2; border-style: solid;}
	- Tout ul défini juste après un p apparaît sur un fond légèrement cyan et encadré en rouge
- exemple/selecteurs3.html

# *CSS2 : Sélecteurs (4/4)*

• Pattern **élément[attribut]** (sélecteurs d'attribut)

- Chaque élément p qui a un attribut id (quelque soit la valeur de l'attribut apparait avec le style défini entre {}
- $\mathsf{F}x$  :
	- p[id]{color: white ; background-color: black;}
	- Chaque p qui a un id est écrit en blanc sur fond noir
- Notez qu'il est possible de restreindre le style :
- Pattern **élément [att="value"]**
	- le style ne vaut que quand l'attribut att a la valeur précise "value"
- Pattern **élément [att~="value"]**
	- le style ne vaut que quand la valeur de l'attribut att contient "value"
- exemple/selecteurs4.html

Andrea G. B. Tettamanzi. 2013 17

# *CSS2 : pseudo-classes*

### • **élément:first-child**

- correspond au premier élément (celui-ci) enfant d'un autre élément.
- Si l'élément est le premier fils d'un autre
- Pour une ancre (a) **:link** et **:visited**
	- généralement représentation différente des liens visités de ceux qui l'ont déjà été.
	- Déconseillé (modification des habitudes des utilisateurs)
- pseudo−classes dynamiques **:active** , **:hover** et **:focus**
	- **:hover pour l'élément survolé par un pointeur (souris)**
	- :active pour l'élément actif (entre le pressed et le realeased)
	- :focus pour l'élément qui reçoit l'attention (celui−ci acceptant les événements du clavier ou d'autres formes d'entrées de texte)
- :lang
	- Pour préciser des éléments (en association avec l'attribut lang)
- exemple/pseudo.html

# *CSS2 : pseudo-éléments*

## • **:first-line**

- première ligne du texte
- dépend de la taille de la fenêtre
- **:first-letter** : première lettre du texte

## **Example: hefore** et **: after**

- pour à insérer un contenu généré avant ou après
	- H1:before {content: counter(chapno, upper−roman) ". "}
	- Ajoute une numérotation (automatique) en chiffre romain : « I. », « II. », etc.

## • En combinaison

- Exemple :
	- P.special:before {content: "Spécial ! "}
	- P.special:first−letter {color: gold}
	- Ceci donnera une couleur or au "S" de "Spécial ! ".
- Bugs possibles (selon navigateur) quand utiliser avec pseudo-classes
- Andrea G. B. Tettamanzi, 2013 19 exemple/pseudoElt.html

# *Assignation, cascade et héritage*

- Le navigateur analyse le document (arbre d'éléments HTML)
- La navigateur calcule le style pour chaque éléments
	- Pour chaque propriété (de style) possible
	- En partant du haut de l'arbre (html, puis body, …)
	- Calcul en 3 étapes :
		- la valeur "spécifiée"
		- la valeur "calculée"
		- la valeur "réelle"

# *Valeurs spécifiées*

- 1. Si la cascade (feuille(s) de style) donne une valeur, utiliser celle−ci ;
- 2. Autrement, si la propriété est héritée, utiliser la valeur de l'élément parent, qui est en général une valeur calculée ;
- 3. Autrement, utiliser la valeur initiale de la propriété. Cette valeur initiale est définie pour chaque propriété.

## *Cascade*

- Les feuilles de style ont trois origines différentes : l'auteur, l'utilisateur et le navigateur.
- L'auteur
	- produit des feuilles de style.
- L'utilisateur
	- peut être capable d'indiquer une information de style pour un document particulier. (style personnelle)
- Le navigateur
	- Style par défaut
- Ordre de priorité : Auteur, puis Utilisateur puis Navigateur
	- Parfois utilisateur prioritaire (cas d'handicap)

# *Cascade : identifier les styles à appliquer*

- Trouver toutes les déclarations
	- Pour chaque propriété (selon média)
	- Pour chaque élément (sélecteurs)
- Trier selon l'origine
	- auteur > utilisateur > navigateur
- Trier selon spécificité des sélecteurs
	- les plus spécifiques prévalent
	- Les pseudo−éléments et les pseudo−classes sont considérés comme éléments et classes
- Trier selon ordre d'apparition
	- si deux règles ont les mêmes poids, origines et spécificités, c'est la dernière survenue qui l'emporte.
	- Les règles issues de feuilles de style importées sont considérées comme étant survenues avant chacune de celles de la feuille de style

# *Spécificité d'un sélecteur*

- La spécifité d'un sélecteur est déterminée comme suit :
	- dans le sélecteur, compter le nombre d'attributs Id (= a) ;
	- puis celui des autres attributs et des pseudo−classes (= b) ;
	- et ensuite le nombre de noms des éléments (= c) ;
	- ignorer les pseudo−elements.
- Assembler les trois nombres a−b−c (dans un système de nombre avec une base étendue) pour obtenir la spécificité.
	- \* {} /\* a=0 b=0 c=0 −> specificité = 0 \*/
	- LI {} /\* a=0 b=0 c=1 −> specificité = 1 \*/
	- UL LI {} /\* a=0 b=0 c=2 −> specificité = 2 \*/
	- UL OL+LI {} /\* a=0 b=0 c=3 −> specificité = 3 \*/
	- H1 + \*[REL=up]{} /\* a=0 b=1 c=1 −> specificité = 1-1 \*/
	- UL OL LI.red {} /\* a=0 b=1 c=3 −> specificité = 1-3 \*/
	- LI.red[title] {} /\* a=0 b=2 c=1 −> specificité = 2-1 \*/
	- #x34y {} /\* a=1 b=0 c=0 −> specificité = 1-0-0 \*/
- Pour HTML, les valeurs de l'attribut "style" sont des règles de feuille de style. Ces règles n'ont pas de sélecteurs, mais dans l'optique du point 3 de l'algorithme de cascade, on considère qu'elles ont un sélecteur d'ID (spécificité : a=1, b=0, c=0). Et dans l'optique du point 4, on considère qu'elles surviennent après toutes les autres règles.

## *Media*

- Adapter la présentation au média
	- Média = dispositif sur lequel le document est présenté
	- un écran, une feuille de papier, un synthétiseur de parole, un appareil braille, etc.
	- Certaines propriétés sont spécifiques à un média
- Association style média
	- Préciser pour quel(s) média le style est valable
	- @import url("loudvoice.css") aural;
	- @media print { /\* la feuille de style pour l'impression vient  $\overline{\text{ici}}$  \*/ }
	- @media screen, print { BODY { line−height: 1.2 } }
	- <LINK rel="stylesheet" type="text/css" media="print, handheld" href="foo.css">

## *Catégories de médias*

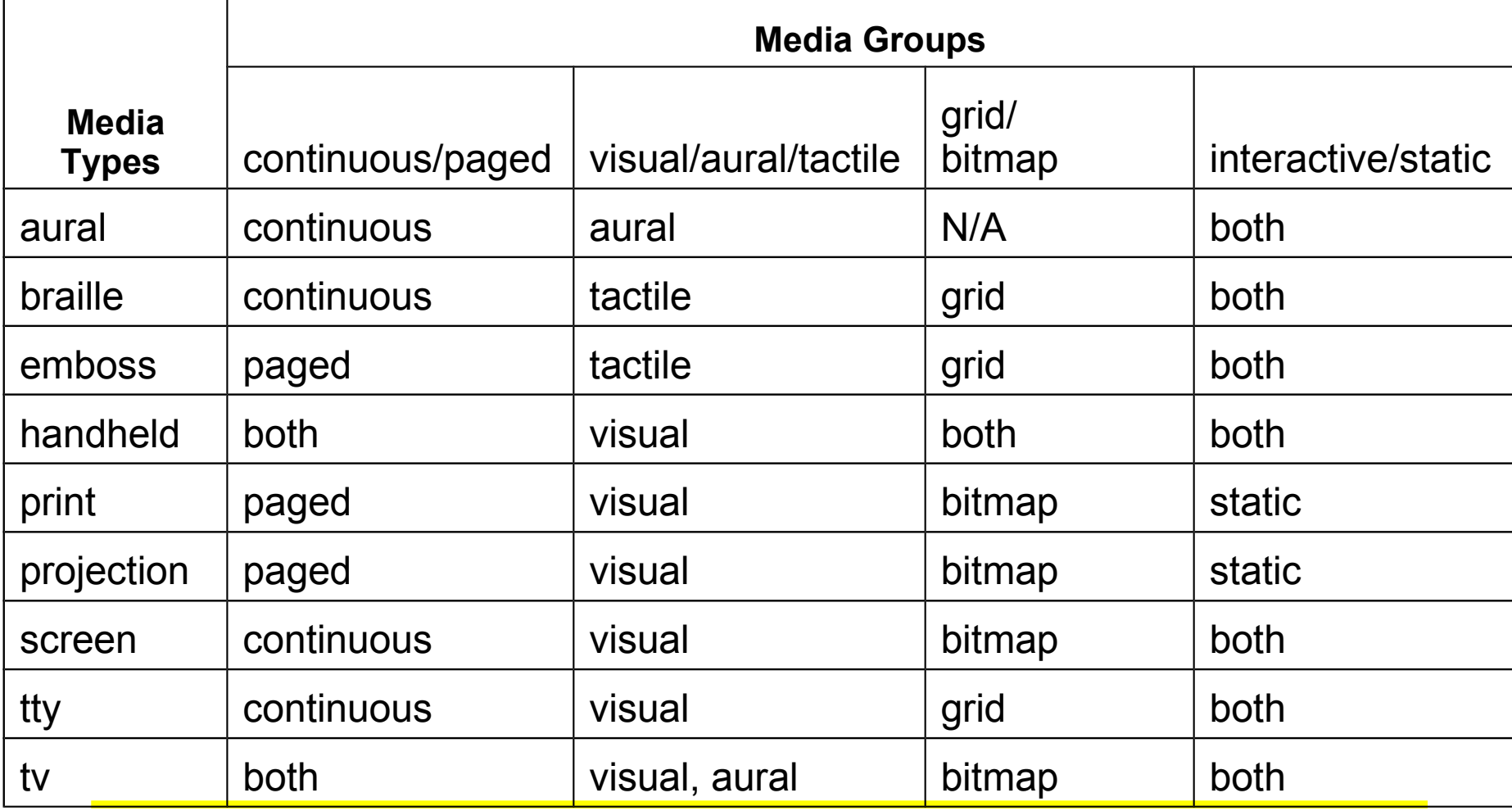

## *Valeurs calculées*

- Pas de calcul pour les valeurs absolues
	- les valeurs 'red' et '2mm' ne sont pas relatives à une autre valeur
- Calcul pour les valeurs relatives.
	- relatives (ex. les valeurs 'auto', '2em' et '12%' se rapportent à une autre valeur).
- Héritage de valeurs
	- Quand non spécifiées dans l'élément mais spécifiée dans un élément parent

# *Héritage*

- Les éléments enfants (contenu) héritent des valeurs de leurs éléments parents (contenant)
	- Chacune des propriété définit si elle est héritée ou non.
	- color, oui ; background-image (image de fond) non
- Supposons un élément accentué (ici EM) dans un élément H1 :
	- <h1 style="color:red">Le titre <em>est</em> important !</h1>
	- Si aucune couleur n'est précisée pour l'élément EM, le mot accentué "est" héritera de la couleur de l'élément parent, ainsi l'élément H1 ayant une couleur rouge, EM le sera également.
- Une propriété de style définie pour HTML ou BODY sera héritée pour chaque élément du document.
	- Définition propre à un élément prioritaire sur l'héritage

## *Merci de votre attention*

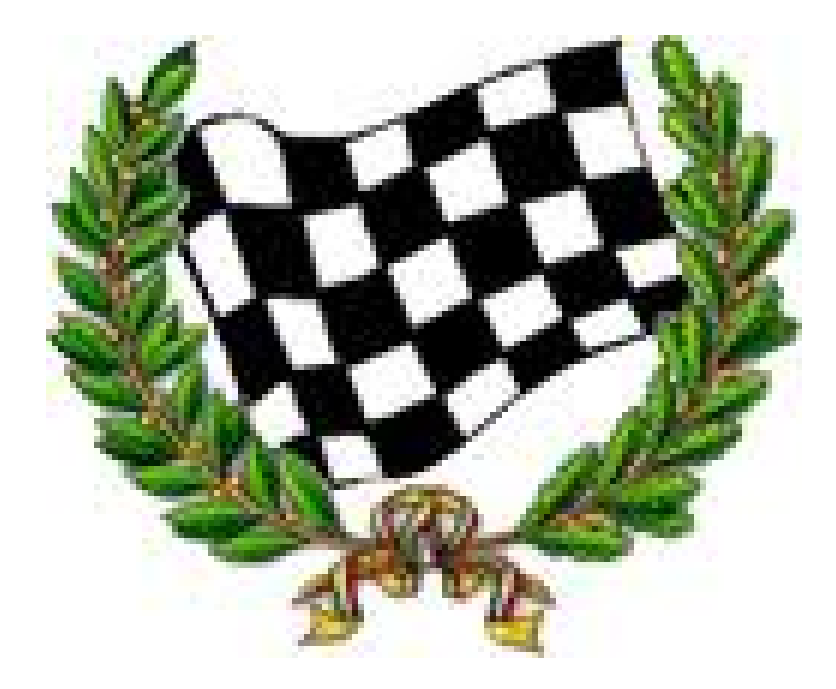